# CHAPTER<sub>90</sub> Discounted Cash Flow Methods

# **RAYMOND P. LUTZ**

The University of Texas at Dallas

# **1. DEFINING ALTERNATIVE CAPITAL EXPENDITURE PROPOSALS 2332**

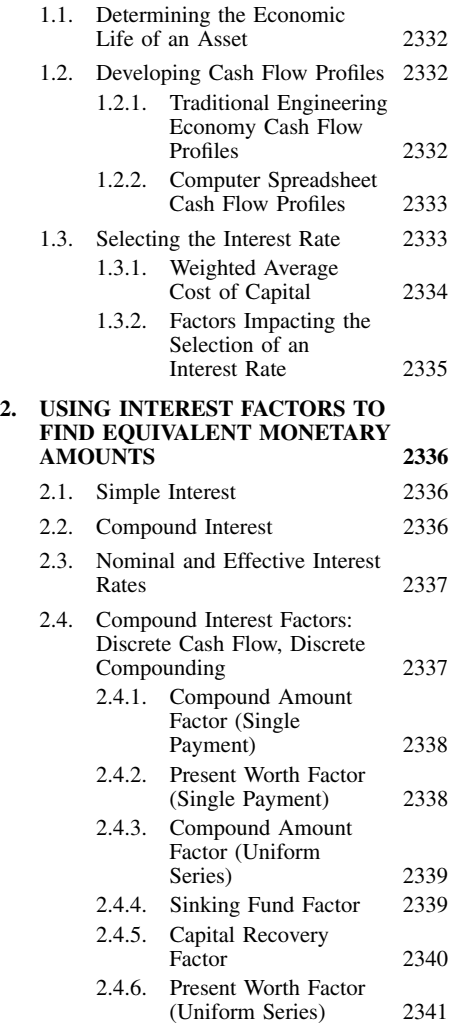

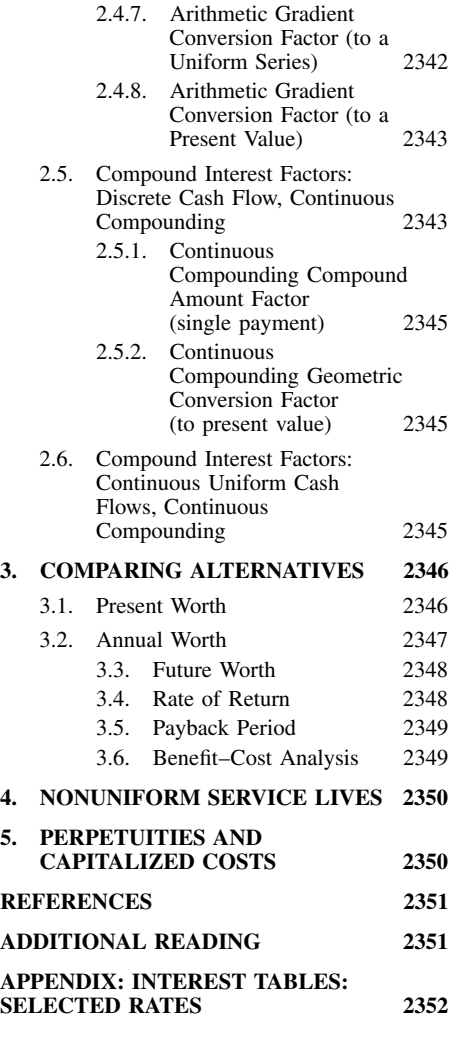

# **1. DEFINING ALTERNATIVE CAPITAL EXPENDITURE PROPOSALS**

Expenditures are made with the anticipation that more will be gained in benefits from expenditures than they will cost. If those benefits were to accrue over more than one year, then they would be called *capital expenditures*. Buildings, machinery, equipment, software, or research and development would be typical capital expenditures. When evaluating an expenditure proposal, the primary question is whether or not the money invested will generate a worthwhile annual flow of benefits.

To determine the economic feasibility of a proposed expenditure, it is necessary to define and relate four variables:

- **1.** The economic life of the proposed alternative
- **2.** The amount and pattern of the expenditures and the time period over which they will occur
- **3.** The amount and pattern of the benefits and the time period over which they will occur
- **4.** The interest rate that will appropriately represent the capital structure of the firm and the risk involved

The recognition of risk is especially important because all estimates and actual outcomes are subject to variability.

# **1.1. Determining the Economic Life of an Asset**

The economic life of a capital expenditure is the number of years that this asset will make a positive economic contribution to the firm. The equipment used for a project will be retired when management observes (1) unsatisfactory functional characteristics, such as wear and deterioration; (2) unsatisfactory economic characteristics: it costs more than it earns; (3) termination of need: no one wants to pay for its output anymore; or (4) obsolescence due to changes in policy regulations or technology. The economic life is estimated by considering when the preceding conditions will occur. Such estimations can be facilitated by using data from historical service records of comparable assets, either within the firm or from other sources required to keep accurate records. Utilities or government agencies will often make such data available. Economic service lives can vary significantly. Telecommunications and computer equipment can be obsolete in 18 months, while aircraft and power generators can have life cycles of 30 years. Estimation of economic service lives can be complicated by the potential of legislative or regulatory action terminating or significantly modifying the use of an asset. Finally, economic service lives are not the same as tax lives, which are established for tax strategies, not operational plans.

# **1.2. Developing Cash Flow Profiles**

The cash flow profile should include all cash items anticipated to flow into or out of a project. Each cash flow item must be identified specifically according to the time at which this flow occurs. The major items included in an engineering economy study are:

- **1.** First cost, *P*, is the sum of the costs of engineering, construction, purchasing, installation, and so on, to bring the asset into service. This cost is considered to occur at the installation of the project,  $t = 0$ . However, if the project requires a number of years to construct, then the major expenditures to be made each year during construction should be identified at the time the cash flow occurs.
- **2.** Salvage, *V,* is the net sum realized from the disposal of the project or asset at the termination of its useful economic life.
- **3.** Income (revenues), other benefits, and expenses are identified according to their type of flow over time.
	- **(a)** Periodic cash flow items occur at specific times, such as an overhaul of an engine every three years.
	- **(b)** Uniform series revenues or expenses are equal periodic amounts such as property taxes, leasing costs, interest on debt, etc.
	- **(c)** Continuous flow of revenues or expenses occur continuously and uniformly over the life of the project, such as the savings realized from a new assembly technique or the revenue stream from evenly divided alphabetical billing.

# *1.2.1. Traditional Engineering Economy Cash Flow Profiles*

To ensure that all positive and negative cash flow items are included in the analysis and to better visualize these cash flows, it is useful to construct a *cash flow diagram* or *table.* A generalized illustration of a cash flow diagram for *n* periods of time is shown below. In the diagram, *P* is the present value of the first cost; *A* is the value of an annuity, a uniform series of equal cash savings

occurring at the end of each period; and *V* is the salvage value received for the asset upon the termination of the project.

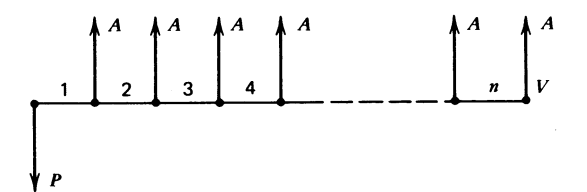

Convention in engineering economy studies dictates that all discrete cash flows are considered to occur at the end of the period, which is normally at the end of each year. However, the period may be quarterly, monthly, or even daily.

To describe a specific cash flow, consider the following discrete items, with the cash flow developed using a tabular format.

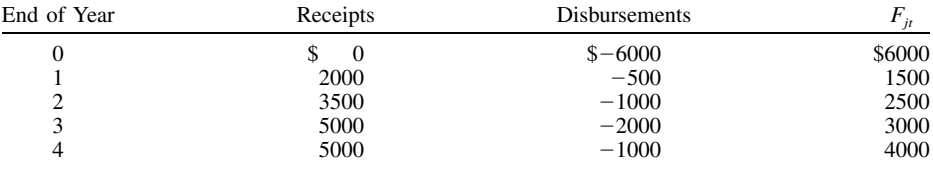

In this table  $F_{it}$  = net cash flow for investment *j* at time *t*. If  $F_{it}$  < 0, then  $F_{it}$  represents a net cash disbursement of expense. If  $F_{it} > 0$ , then  $F_{it}$  represents a net gain or revenue.

# *1.2.2. Computer Spreadsheet Cash Flow Profiles*

Spreadsheets, such as Microsoft Excel, have largely replaced the traditional tabular cash flow profiles and calculators for setting up and solving cash flow problems. The spreadsheet format has become the business standard for collecting, analyzing, and displaying data. Entering the previous data into an Excel format would result in the following table.

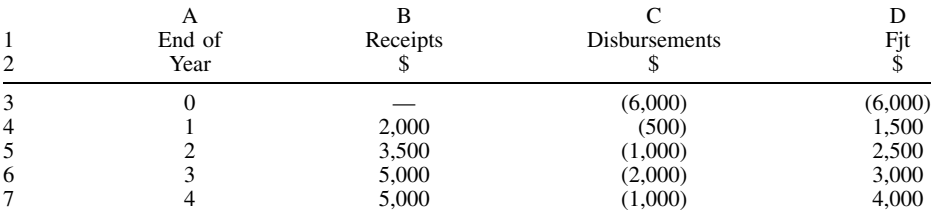

The calculation of  $F_{j0}$  would be accomplished as before, using the Excel commands = B3 + C3. Then the remaining  $\tilde{F}_{jt}$  values would be found by duplicating the formula for all subsequent  $F_{jt}$  cells.

The principal value of spreadsheets, other than their universal acceptance and use over the past decade, is the ability to display efficiently and use individual estimates of costs and benefits for each period over the life of the project, reflecting anticipated variability rather than a uniform average value or an approximate mathematical series. This will be discussed as each discounted cash flow method is presented. The principal disadvantage of a spreadsheet is that computational errors are hidden, even though an ''audit tool'' exists. However, the problem of quality assurance is not a new one, and the engineer must always be alert to the prevention and elimination of errors.

#### **1.3. Selecting the Interest Rate**

When analyzing the feasibility of any investment, two principles must be observed. First, the value of a sum of money is a function of the time span between the base point of reference and the date

#### **2334 METHODS FOR DECISION MAKING**

an expenditure or the receipt of revenue will occur. For example, the value of \$100 one year from today is not the same as that of \$100 today. Consequently, money has a time value, which is measured by the interest rate. Second, because of this time value of money, all comparisons of receipts and disbursements must be made at a common specific point of time. Compound interest factors provide the means of shifting cash flows to this common time.

# *1.3.1. Weighted Average Cost of Capital*

The minimum interest rate a company should earn on its invested capital is determined by the capital structure of the firm. The firm must earn an adequate return both to support the long-term debt and to compensate the stockholders adequately for their equity investment. This minimum interest rate,  $C<sub>C</sub>$ , is calculated using the capital asset pricing model and is often referred to as the weighted cost of capital.

$$
C_C = C_D + C_E
$$

where  $C_C$  = weighted cost of capital, %

 $\tilde{C}_D$  = weighted cost of long-term debt, %

 $\overline{C_E}$  = weighted cost of equity, %

The weighted cost of long-term debt,  $C_D$ , can be determined by

$$
C_D = k_D \times W_{LTD}
$$

where  $k_D$  is the return necessary to support debt, stated as a percentage and  $W_{LTD}$  is the percentage of the firm's capital structure represented by long-term debt. The values of  $k_D$  and  $W_{LTD}$  are determined by examining the financial statements of the firm. The value of  $k<sub>D</sub>$  would represent the average interest rate charged on the firm's long-term obligations.

$$
W_{\text{LTD}} = \frac{\text{long-term debt}}{\text{long-term debt} + \text{ equity}} = \frac{\text{LTD}}{\text{LTD} + E}
$$

The weighted cost of equity,  $C_E$ , can be determined by

$$
C_E = k_E \times W_E
$$

where  $k_E$  is the return necessary to support the firm's equity stated as a percentage and  $W_E$  is the percentage of the firm's capital structure represented by equity. As would be expected,  $W_E$  is the complement of  $W_{LTD}$  and would be calculated by

$$
W_E = \frac{\text{equiv}}{\text{long-term debt} + \text{equiv}} = \frac{E}{\text{LTD} + E}
$$

The before-tax rate of return required to support the firm's equity structure would reflect both the risk attributable to equity instruments and the volatility associated with the firm's stock price relative to the equity market average. The rate of return,  $k<sub>E</sub>$ , required to support the equity portion of the firm's capital structure is

$$
k_E = \frac{\text{(risk-free rate)} + \text{(risk premium)}}{1 - \text{tax rate}}
$$

$$
k_E = \frac{r^* + \beta(R_m - r^*)}{1 - t}
$$

where  $r^*$  = risk-free rate of return

- $R_m$  = risk attributable to the general equity market
	- $t =$  effective tax rate
- $\beta$  = systematic risk of a stock due to underlying movements in security prices

The value of the risk-free rate of return, *r*\*, can be estimated as being equal to the interest rate paid on U.S. Treasury Bills or other guaranteed savings instruments, approximately 6% in mid-2000. The interest rate equivalent to the general equity market, *Rm*, was found to be approximately 9% by Fisher and Lorie (1968). Over the past 30 years this figure has risen to 11%. The effective tax rate, *t*, can

be calculated from data obtained from the annual consolidated statement of earnings in the firm's annual report. Values for the systematic risk of a stock due to underlying movements in security prices,  $\beta$ , can be obtained for the majority of firms traded on major stock exchanges from references such as *Value Line Investment Survey.*

As an example of determining the minimum rate of return that must be earned to maintain the capital structure of the firm, consider the following calculation for Johnson  $\&$  Johnson using the data contained in its*1999 Annual Report.* The data are in \$million.

$$
t = \frac{\text{taxes paid}}{\text{profit before taxes}} = \frac{\$ 1,586}{\$ 5,753} = 27.6\%
$$
\n
$$
k_E = \frac{r^* + \beta(R_M - r^*)}{1 - t} = \frac{6 + 0.8(11 - 6)}{1 - 0.276} = 13.8\%
$$
\n
$$
W_E = \frac{E}{\text{LTD} + E} = \frac{\$16,231}{\$18,689} = 0.8675
$$

*Cost of equity*

$$
C_E = W_E \times k_E = .8675 \times 13.8 = 11.97\%
$$
  

$$
W_D = \frac{\text{LTD}}{\text{LTD} + E} = \frac{\$ 2,476}{\$ 18,689} = 0.1325
$$

*Cost of long-term debt*

$$
C_D = W_D \times k_D = 0.1325 \times 6.42 = 0.85\%
$$

*Weighted cost of capital*

$$
C_C = C_D + C_E = 11.97\% + 0.85\% = 12.82\%
$$

# *1.3.2. Factors Impacting the Selection of an Interest Rate*

The preceding calculation will determine the *minimum* interest rate a company should earn on its invested capital to preserve its capital structure. Any lesser rate would erode the firm's reserves. Most companies use a ''hurdle rate'' of approximately two times the weighted cost of capital. Since research has shown that the average project returns approximately half of the original estimate, using a higher rate of return is a good policy. However, a firm may adopt differing interest rates in order to establish strategic investment guidelines for different types of business or functions within the business. For example, an energy company might require quite different interest rate hurdles between marketing and exploration and production, or a technology firm could encourage research and development expenditures by using a rate in a feasibility study which would be a fraction of that applied to a ''cash cow'' operation. For example, consider projects for:

- **1.** *Safety, quality, or legal requirement:* A specific rate of return is usually not required. The immediate need for the project or the lack of an alternative solution may preclude an earnings test for such an expenditure.
- **2.** *Increased profit:*
	- **(a)** *Cost reduction:* Projects with a rate of return of at least 25% would qualify for consideration.
	- **(b)** *Existing product:* Projects to increase the production capacity, flexibility, or delivery speed for an existing product would be considered if the return were at least 25%.
	- **(c)** *New product line:* Because of the greater risk of demand, technology, and life cycle, the rate of return should be at least 50% over the projected life of the project.
- **3.** *Country risk:* When operating offshore, the stability of a country's government, labor force, and infrastructure operations can vary the risk to the firm. The hurdle rate should be varied accordingly.

The interest rate used to evaluate capital investment alternatives should be greater than the weighted cost of capital. However, the specific rate to be used in capital budgeting and project

# **2336 METHODS FOR DECISION MAKING**

feasibility analysis must be a management decision, depending on the type of activity, the risk, and the opportunity costs.

# **2. USING INTEREST FACTORS TO FIND EQUIVALENT MONETARY AMOUNTS**

*Equivalence* is equating monetary values occurring at different points in time. Comparisons of financial alternatives must be made among equivalent units. The Interest rate provides the mechanism for converting a cash flow at one specific time into an equivalent cash flow at another time. This conversion is facilitated by using either the Excel spreadsheet functions in Table 1 or the interest tables at the end of the chapter.

# **2.1. Simple Interest**

The simple interest payment each year, *in*, is found by multiplying the interest rate, *i*, times the invested capital, or principal, *P*. Thus,  $i_n = Pi$ . After any *n* time periods, the accumulated value of money owed under simple interest,  $F_n$ , would be

$$
F_n = P(1 + i_n)
$$

For example, \$100 invested now at 9% simple interest for eight years would yield

$$
F_8 = \$100[1 + 0.09(8)] = \$172
$$

Simple interest forgoes the money earned by annual compounding and is rarely used in engineering economy analyses.

# **2.2. Compound Interest**

The interest payment each year, or each period, is found by multiplying the interest rate by the accumulated value of money, both principal and interest.

| To               |                  |                                                                     |                                                       | Format          |                                   |  |
|------------------|------------------|---------------------------------------------------------------------|-------------------------------------------------------|-----------------|-----------------------------------|--|
| Find             | Given            | Name of Factor                                                      | Algebraic                                             | Functional      | Excel                             |  |
| $\overline{F}$   | $\boldsymbol{P}$ | Compound amount<br>factor (single)<br>payment)                      | $(1 + i)^n$                                           | $(F/P, i\%, N)$ | FV (rate, nper, pmt, pv,<br>type) |  |
| $\boldsymbol{P}$ | F                | Present worth<br>factor (single)<br>payment)                        | $(1 + i)^{-n}$                                        | $(P/F, i\%, N)$ | PV(rate, nper, pmt, fv, type)     |  |
| F                | $\overline{A}$   | Compound amount<br>factor (uniform<br>series)                       | $\frac{(1+i)^n-1}{i}$                                 | $(F/A, i\%, N)$ | FV(rate, nper, pmt, pv, type)     |  |
| $\overline{A}$   | $\overline{F}$   | Sinking fund<br>factor                                              | $\frac{i}{(1+i)^n-1}$                                 | $(A/F, i\%, N)$ | PMT(rate, nper, pv, fv, type)     |  |
| $\boldsymbol{A}$ | $\boldsymbol{P}$ | Capital recovery<br>factor                                          | $\frac{i(1+i)^n}{(1+i)^n-1}$                          | $(A/P, i\%, N)$ | PMT(rate, nper, pv, fv, type)     |  |
| $\boldsymbol{P}$ | $\boldsymbol{A}$ | Present worth<br>factor (uniform<br>series)                         | $(1 + i)^n - 1$<br>$i(1 + i)^n$                       | $(P/A, i\%, N)$ | PV(ratte, nper, pmt, fv, type)    |  |
| A                | G                | Arithmetic<br>gradient<br>conversion<br>factor to<br>uniform series | $\frac{(1+i)^n - (1+ni)}{(1+i)^n - 1}$                | $(A/G, i\%, N)$ |                                   |  |
| P                | G                | Arithmetic<br>gradient<br>conversion<br>factor to present<br>value  | $\frac{1-(1+ni)(1+i)^{-n}}{n!}$ ( <i>P/G, i%, N</i> ) |                 |                                   |  |

**TABLE 1 Compound Interest Factors: Discrete Cash Flow, Discrete Compounding**

 $\mathbf{E}$ .  $\mathbf{A}$ 

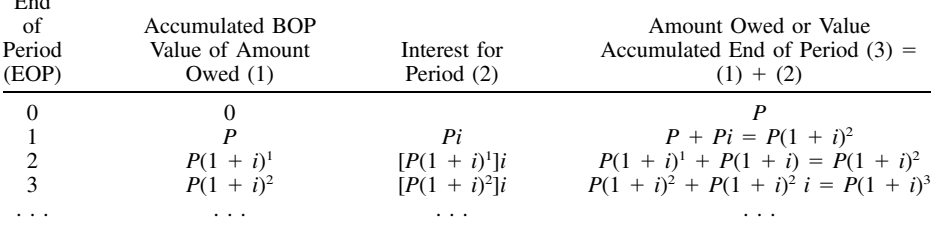

Consequently, the value for an amount *P* invested for *n* periods at *i* rate of interest would be

$$
F_n = P(1 + i)^n
$$

For example, \$100 invested now at 9% compound interest for eight years would yield

$$
F_8 = \$100(1 + 0.09)^8 = 100(1.9926) = \$199.26
$$

#### **2.3. Nominal and Effective Interest Rates**

For many financial feasibility studies it is appropriate to consider interest periods of one year. However, financial agreements may call for interest to be compounded or paid more frequently, say quarterly, monthly, or even daily. Interest rates associated with more frequent compounding, say of quarterly interest periods, are usually stated as ''8% compounded quarterly.''

The nominal interest rate, *r*, is expressed as an annual rate, without considering the impact of any compounding per period during the year. It is obtained by multiplying the periodic interest rate, *i*, by the number of periods per year, *m*.

$$
r = im
$$

For example, the nominal annual rate would be 8% with a 2% quarterly rate.

The effective annual interest rate is the true or actual annual interest rate, taking into account the monetary gain obtained by compounding the invested capital each period during the year. The effective interest rate per year,  $i_a$ , is

$$
i_a = (1 + i)^m - 1
$$
 when  $m < \infty$ 

For example when the effective interest rate is 2% per month, the nominal interest rate per year is

$$
r = (0.02)(12) = 24\%
$$

and the effective interest rate per year is

$$
i_a = (1 + 0.02)^{12} = 26.8\%
$$

#### **2.4. Compound Interest Factors: Discrete Cash Flow, Discrete Compounding**

The compound interest factors described in this section are used for discrete cash flows compounded discretely at the end of each interest period. All of these factors can be found in Table 1, including algebraic and functional formats and the Excel functions. The numerical values for each factor for selected interest rates can be found in the tables at the end of this chapter. Complete tables can be found in the Additional Reading at the end of the chapter. The notation used in this chapter is

- $i =$  effective interest rate.
- $n =$  number of compounding periods.
- $A =$  end-of-period cash flows (or equivalent end-of-period vales) in a uniform series continuing for a specified number of periods (the letter *A* implies annual or an annuity).
- $F =$  future sum of money (the letter *F* implies future or equivalent future value).
- $P =$  present sum of money (the letter *P* implies present or equivalent present value).

# *2.4.1. Compound Amount Factor (Single Payment)*

This factor finds the equivalent future worth, *F*, of a present investment, *P*, held for *n* periods at a rate of *i* interest. For example, what is the value in nine years of \$1200 invested now at 10% interest?

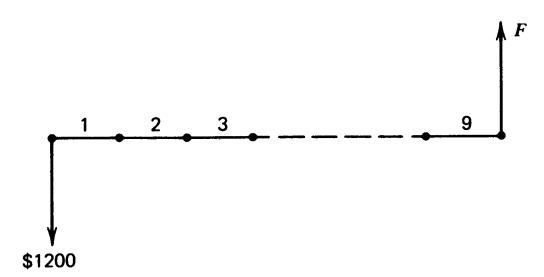

*Algebraic format*

$$
F = P(1 + i)^n
$$
  
= \$1200(1 + 0.10)<sup>9</sup>  
= \$1200(2.3579)  
F = \$2829

*Functional format* (note that throughout this chapter only the functional format will be used)

$$
F = P(F/P, i\%, N)
$$
  
= P(F/P, 10%, 9)  
= \$1200(2.3579)  
F = \$2,829

*Excel format*

Highlight the location where you want the solution. Click on the  $f<sub>x</sub>$  button on the Standard Tool Bar. Follow the Excel instructions to enter the appropriate variables.

 $F = FV$  (rate, nper, pmt, pv, type)

 $=$  FV (0.10, 9, 0, A1, 0)

 ${\rm pmt} = {\rm no}$  intervening payments

 $pv = A1$ , location of the present value payment of \$1,200 in the spreadsheet. Note that from the cash flow diagram, pv should be negative if *F* is to be positive.

Type  $= 0$  for end of the period payments. Excel default. 0 for beginning of the period payments  $F = $2830$ 

#### *2.4.2. Present Worth Factor (Single Payment)*

This factor finds the equivalent present value, *P*, of a single future cash flow, *F*, occurring at *n* periods in the future when the interest rate is *i*% per period. Note that this factor is the reciprocal of the compound amount factor (single payment). For example, what amount would you have to invest now to yield \$2829 in nine years if the interest rate were 10%?

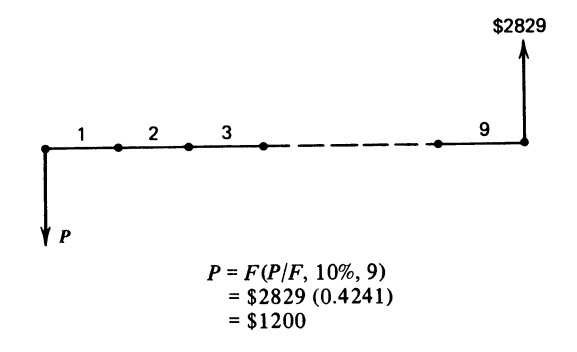

*Functional format*

$$
P = F(P/F, 1\%, N)
$$
  
= F(P/F, 10%, 9)  
= \$2839(0.4241)  
= \$1200.

*Excel format*

 $P = PV$ (rate, nper, pmt, pv, type)  $=$  FV(0.10, 9, 0, \$1200, 0)  $=$  \$(1200)

#### *2.4.3. Compound Amount Factor (Uniform Series)*

This factor finds the equivalent future value, *F*, of the accumulation of a uniform series of equal annual payments, *A,* occurring over *n* periods at *i* rate of interest per period. For example, what would be the future worth of an annual year-end cash flow of \$800 for six years at 12% interest per year?

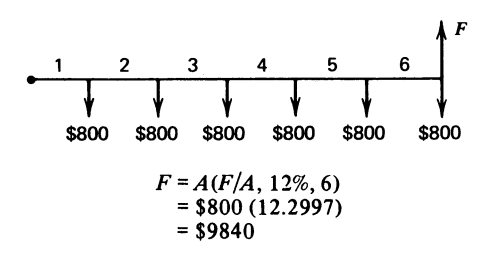

*Functional format*

$$
F = A(F/A, 1\%, N) \n= A(F/A, 12\%, 6) \n= $800(8.1152) \n= $6492
$$

*Excel format*

$$
F = \text{FV(rate, nper, pmt, pv, type)}
$$
  
= 
$$
\text{FV}(0.10, 6, -800, 0, 0)
$$
  
= \$6492

#### *2.4.4. Sinking Fund Factor*

This factor determines how much must be deposited each period in a uniform series, *A*, occurring over *n* periods at *i* rate of interest per period to yield *a specified* future sum, *F*. For example, if a \$1.2 million bond issue is to be retired at the end of 20 years, how much must be deposited annually into a sinking fund at 10% interest per year?

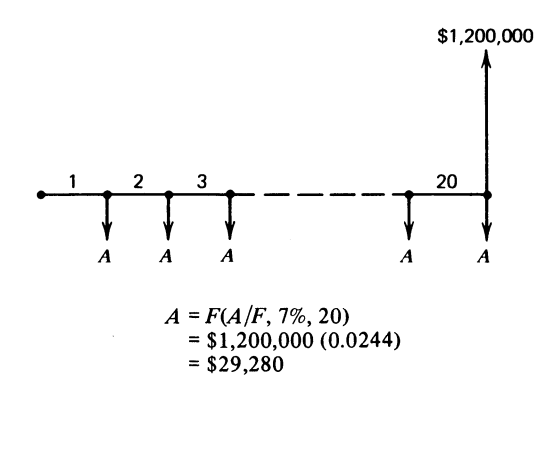

$$
A = F(A/F, i\%, N)
$$
  
=  $F(A/F, 10\%, 20)$   
= \$1,200,000(0.01746)  
= \$20,952

*Excel format*

*Functional format*

 $A = PMT$ (rate, nper, pv, fv, type)  $=$  PMT(0.10, 20, 0, \$1,200,000, 0)  $=$  \$20,952

This factor was historically used to find the required annual payments that must be made into a ''sinking fund'' to retire a bond issue by a particular date.

# *2.4.5. Capital Recovery Factor*

This factor finds an annuity, or uniform series of payments, over *n* periods at *i*% interest per period that is equivalent to a present value, *P*. For example, what savings in annual manufacturing costs over an eight-year period would justify the purchase of a \$120,000 machine if a firm's minimum attractive rate of return (MARR) were 20%?

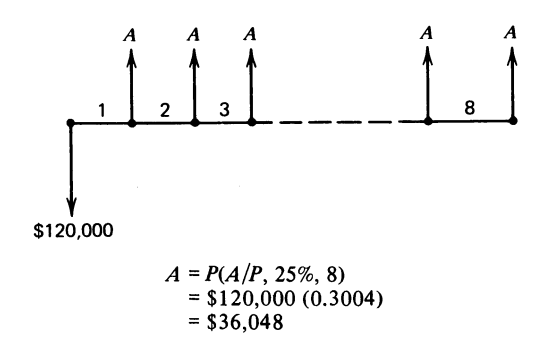

*Functional format*

$$
A = P(A/P, i\%, N)
$$
  
= P(A/P, 20%, 8)  
= \$120,000(0.2606)  
= \$31,272

*Excel format*

$$
A = \text{PMT}(rate, nper, pv, fv, type)
$$
  
= \text{PMT}(0.20, 8, \$120,000, 0)  
= \$31,273

This problem of finding the revenue that must be generated each period to justify a capital expenditure is one of the most common facing the engineer. The analyst should be reminded that there are two elements of the capital recovery factor. The first is the recovery of the \$120,000 original investment, and the second is the necessity of earning 20% on the capital invested over the life of the project. In this case,

8 payments 
$$
\times
$$
 \$31,273 = \$250,184 cash flow  
=  $\underline{\text{($120,000)}}$  return of original investment  
= \$130,184 interest paid on invested capital

# *2.4.6. Present Worth Factor (Uniform Series)*

This factor finds the equivalent present value, *P*, of a series of end-of-period payments, *a*, for *n* periods at *i*% interest per period. For example, a donor has offered to give the Hospital Authority a new wing for treatment of allergies. However, since the operation and maintenance of the existing facility requires all of the funds available under the authority's taxing limits, how much additional endowment would be required to provide \$50,000/year over the 30-year economic life of the structure. The endowment is expected to earn 10% on its invested capital.

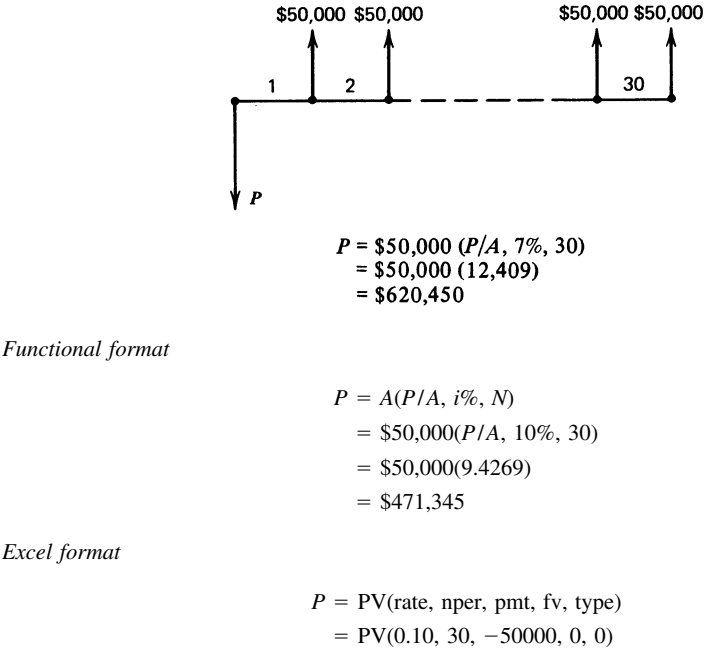

$$
= $471,345
$$

#### *2.4.7. Arithmetic Gradient Conversion Factor (to a Uniform Series)*

Many times annual payments do not occur in equal amounts. Inflation causes annual increases in operating costs, and maintenance costs often increase with the age of the equipment. If a series of payments increases by an equal amount or gradient, *G*, each year, then a special compound interest factor can be used to reduce the gradient series to an equivalent equal-payment series. The following illustration shows a four-period gradient series that increases by *G* each period.

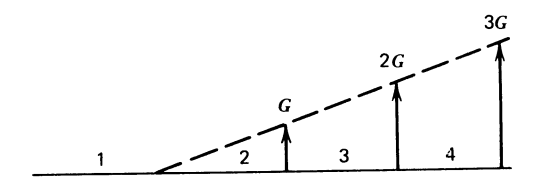

The arithmetic gradient conversion factor (to uniform series) is used when it is necessary to convert a gradient series into a uniform series of equal payments. For example, what would be the equal annual series, *A*, that would have the same net present value (i.e., be equivalent) at 20% interest per year to a five-year gradient series that started at \$1000 for the first year and increased \$150 every year thereafter?

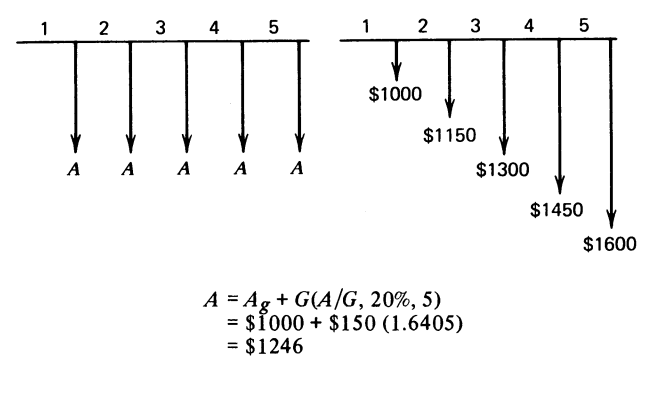

*Functional format*

$$
A = Ag + G(A/G, i\%, N)
$$
  
=  $Ag + G(A/G, 20\%, 5)$   
= \$1000 + \$150(1.6405)  
= \$1246

where  $A<sub>e</sub>$  is the uniform base value of the gradient series. In the previous four-period gradient series illustration,  $A_e = 0$ .

#### *Excel format*

It is necessary to solve this problem in two steps

**1.** Net present value of the series of cash flows:

$$
NPV = (rate, value 1, value 2, value 3, value 4, value 5)
$$
  
= (0.20, 1000, 1150, 1300, 1450, 1600)  
= \$3762

**2.** Equal annual cash flows equivalent to the series of cash flows:

$$
A = \text{PMT (rate, nper, pv, fv, type)}
$$
  
= \text{PMT (0.20, 5, 3726, 0, 0)}  
= \$1246

Excel Spreadsheet can calculate equivalent values from a series of cash flows regardless of whether they follow a particular gradient series, such as in this example, or are just best estimates of the cash flows for each period. This is a powerful feature eclipsing the requirement of uniform cash flow series necessary in traditional engineering economy models.

#### *2.4.8. Arithmetic Gradient Conversion Factor (to a Present Value)*

This factor converts a series of cash amounts increasing by a gradient value, *G*, each period to an equivalent present value at *i*% interest per period. For example a machine will require \$1000 maintenance in the first year of its five-year operating life. Further, the cost of maintenance will increase by \$150 each year. What is the present worth of this series of maintenance costs if the firm's minimum attractive rate of return (MARR) is 20%?

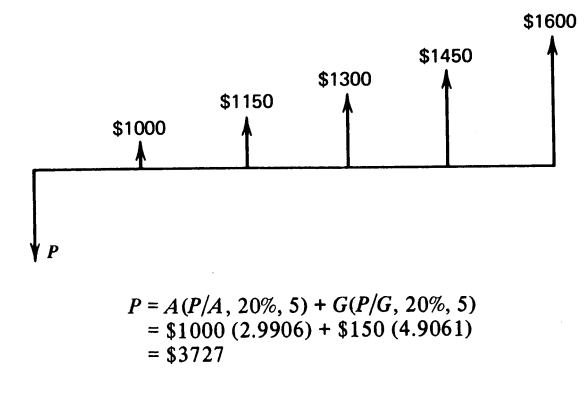

*Functional format*

$$
P = A(P/A, i\%, N) + G(P/G, i\%, N)
$$
  
= A(P/A, 20%, 5) + \$150(P/G, 20%, 5)  
= \$1000(2.9906) + \$150(4.9061)  
= \$3727

*Excel format*—referring to the previous example

$$
NPV = (rate, value 1, value 2, value 3, value 4, value 5)
$$
  
= (0.20, 1000, 1150, 1300, 1450, 1600)  
= \$3726

# **2.5. Compound Interest Factors: Discrete Cash Flow, Continuous Compounding**

Monetary institutions and industrial firms alike strive to keep their funds working at all times. Techniques of cash management, such as electronic funds transfer, provide the potential to put to work cash receipts immediately. This has shortened the compounding periods to the point where the use of continuous compounding is the most appropriate cash flow model. In the concept of discrete cash flows with continuous compounding, it is assumed that the cash flows occur once per year but that compounding is continuous throughout the year. Thus, if

$$
r
$$
 = nominal interest rate per year  
 $M$  = number of compounding periods per year  
 $N$  = number of years

then at the end of one year one unit of principal will equal

$$
\left[1 + \left(\frac{r}{n}\right)\right]^M \tag{1}
$$

Letting  $k = M/r$ , Eq. (1) becomes

$$
\left[1 + \frac{1}{k}\right]^{rk} = \left[\left(1 + \frac{1}{k}\right)^{k}\right]^{r}
$$
\n(2)

The limit of  $(1 + 1/k)^k$  as *k* approaches infinity is *e*. Thus, Eq. (2) can be written as *e*<sup>r</sup>, and the single-payment continuous compounding amount factor at *r*% nominal annual interest rate for *N* years is  $e^{rN}$ . Also, since  $e^{rN}$  (for continuous compounding) corresponds to  $(1 + i)^N$  for discrete compounding,

$$
e^r = 1 + i
$$

or

 $i = e^r - 1$ 

By the use of this relationship, the compound interest factors for discrete cash flows compound continuously shown in Table 1 can be derived from the discrete compounding factors in Table 2.

| To               |                  |                                                                                           | Format                                |                                      |  |
|------------------|------------------|-------------------------------------------------------------------------------------------|---------------------------------------|--------------------------------------|--|
| Find             | Given            | Name of Factor                                                                            | Algebraic                             | Functional                           |  |
| $\overline{F}$   | $\boldsymbol{P}$ | Continuous compounding<br>Compound amount factor<br>(single payment)                      | $e^m$                                 | $(F/P, r\%, N)$                      |  |
| $\boldsymbol{P}$ | F                | Continuous compounding<br>Present worth factor<br>(single payment)                        | $e^{-rn}$                             | $(P/F, r\%, N)$                      |  |
| $\overline{F}$   | $\boldsymbol{A}$ | Continuous compounding<br>Compound amount factor<br>(uniform series)                      | $\frac{e^{rm}-1}{e^{r}-1}$            | $(F/A, r\%, N)$                      |  |
| $\boldsymbol{A}$ | F                | Continuous compounding<br>Sinking fund factor                                             | $\frac{e^r-1}{e^{rm}-1}$              | $(A/F, r\%, N)$                      |  |
| $\boldsymbol{A}$ | $\boldsymbol{P}$ | Continuous compounding<br>Capital recovery factor                                         | $\frac{e^{rm}(e^r-1)}{e^{rn}-1}$      | $(A/P, r\%, N)$                      |  |
| P                | $\overline{A}$   | Continuous compounding<br>Present worth factor<br>(uniform series)                        | $\frac{e^{rn}-1}{e^{rn}(e^r-1)}$      | $(P/A, r\%, N)$                      |  |
| $\overline{A}$   | G                | Continuous compounding<br>Arithmetic gradient<br>conversion factor (to<br>uniform series) | $\frac{1}{e^r-1} - \frac{n}{e^m-1}$   | $(A/G, r\%, N)$                      |  |
| P                | G                | Continuous compounding<br>Arithmetic gradient<br>conversion factor (to<br>present value)  | $\frac{e^m-1-n(e^r-1)}{e^m(e^r-1)^2}$ | $(P/G, r\%, N)$                      |  |
| $\boldsymbol{P}$ | $A_1$ c          | Continuous compounding<br>Geometric gradient<br>Conversion fctor (to<br>present value)    | $\frac{1-e^{(C-r)n}}{e^r-e^c}$        | $( P/A, r\%, c\%, N )$<br>$r \neq c$ |  |
| F                | $A_1$ c          | Continuous compounding<br>Geometric gradient<br>Conversion factor (to<br>uniform series)  | $\frac{e^m - e^{cn}}{e^r - e^c}$      | $(F/A, r\%, c\%, N)$<br>$r \neq c$   |  |

**TABLE 2 Compound Interest Factors: Discrete Cash Flow, Continuous Compounding**

### *2.5.1. Continuous Compounding Compound Amount Factor (Single Payment)*

This factor is used to find the equivalent future worth, *F*, of a present value, *P*, when the interest is continuously compounded at the nominal annual rate of *r*%. For example, consider the problem of finding the future worth in six years of \$5,000 invested now at 9% nominal interest rate compounded continuously.

$$
F=Pe^m
$$

*Functional format*

$$
F = P(F/P, r\%, N)
$$
  
= P(F/P, 9%, 6)  
= \$5000(1.7160)  
= \$8580

Note that the only difference between continuous compounding and discrete compounding in finding equivalent values of *F*, *P*, *A*, and *G* is the interest factor used (*r*, the nominal annual interest rate). Consequently, to solve discrete cash flow continuous compounding problems, use the same procedures illustrated for discrete compounding with the functional format.

#### *2.5.2. Continuous Compounding Geometric Conversion Factor (to Present Value)*

When conditions such as inflation cause a gradient that increases at a fixed percent per period, *c*, then geometric conversion factors should be used. For example, find the present worth of a series of costs that increase 10% per year from the initial first-year cost of \$1000 for five years when the firm's MARR is 15%.

*Functional format*

$$
P = A(P/A, r\%, c\%, N)
$$
  
= A(P/A, 15%, 10%, 5)  
= \$1000 (3.9037)  
= \$3904

# **2.6. Compound Interest Factors: Continuous Uniform Cash Flows, Continuous Compounding**

Many cash flows that engineers must consider can be assumed to occur continuously, such as accounts receivable, the cost savings resulting from productivity improvements, or the costs of carrying inventories. The following cash flow diagrams serve to illustrate the differences between discrete and continuous cash flows.

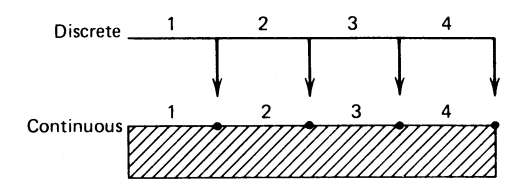

Again, as with discrete cash flows, to solve for one variable given another, it is only necessary to select the proper interest factor for continuous cash flow, continuous compounding. A listing of these factors can be found in Table 3.

As an example, consider the equivalent future worth of a uniform series of continuous cash flows totaling \$2000 per year for 10 years compounded continuously at 15% nominal annual rate of interest.

$$
F = \overline{A}(F/\overline{A}, r\%, N)
$$
  
= \$2000 (F/\overline{A}, 15%, 10)  
= \$2000 (23.2113)  
= \$46,423

| To   |                |                                                                                        | Format                     |                            |
|------|----------------|----------------------------------------------------------------------------------------|----------------------------|----------------------------|
| Find | Given          | Name of Factor                                                                         | Algebraic                  | Functional                 |
| F    | $\overline{A}$ | Continuous compounding<br>Compound amount factor<br>(continuous, uniform<br>payments)  | $e^m-1$<br>r               | $(F/\overline{A}, r\%, N)$ |
|      | F              | Continuous compounding<br>Sinking fund factor<br>(continuous, uniform<br>payments)     | $r_{-}$<br>$e^{rn} - 1$    | $(\overline{A}/F, r\%, N)$ |
|      | P              | Continuous compounding<br>Capital recovery factor<br>(continuous, uniform<br>payments) | $\frac{re^{rn}}{e^{rn}-1}$ | $(\overline{A}/P, r\%, N)$ |
| P    | $\overline{A}$ | Continuous compounding<br>Present worth factor<br>(continuous, uniform)<br>payments)   | $e^m-1$<br>$re^m$          | $(P/\overline{A}, r\%, N)$ |

**TABLE 3 Compound Interest Factors: Continuous, Uniform Cash Flow, Continuous Compounding**

# **3. COMPARING ALTERNATIVES**

In comparing alternatives to meet a need or an objective, plans (1) should provide the same quality and quantity (or level) of service and (2) should provide that service over the same period of time. Competing plans should be alternative ways to accomplish the same end. Any differences in expected revenue or other benefits must be credited to the plan providing the additional services. The analysis is concerned only with the *differences* in the cash flows between the alternatives.

# **3.1. Present Worth**

The present worth method compares all of a project's estimated expenditures to all of its estimated revenues and other benefits at a reference time called the "present"  $(t = 0)$ . For a particular interest rate, if the present value of the revenues and other benefits exceeds the present value of the expenses, the project is considered acceptable. The present worth of alternative *j* with cash flows that last of *n* periods of time at *i*% interest per period is

PW 
$$
(i)_j = \sum_{t=1}^{N} F_{jt} (P/F, i\%, t)
$$

If two or more alternatives are being compared, the alternative with the greatest present worth or net present value is recommended. To compare alternatives fairly using the present worth method, it is necessary that all alternatives have a common retirement date.

For example, two pieces of equipment are being considered by a hospital to perform a particular service. Brand A will cost \$30,000 and will have an annual operating and maintenance cost of \$5000 over its eight-year economic life with a salvage value of \$3000. Brand B will cost \$15,000, will have an annual operating and maintenance cost of \$8000 over the first three years and \$10,000 over the last three years of its economic life, and will have a negligible salvage value. Which brand of equipment would you recommend, using the present worth comparison with an interest rate of 10%/ year?

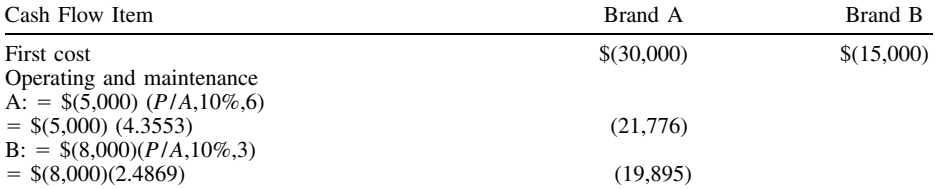

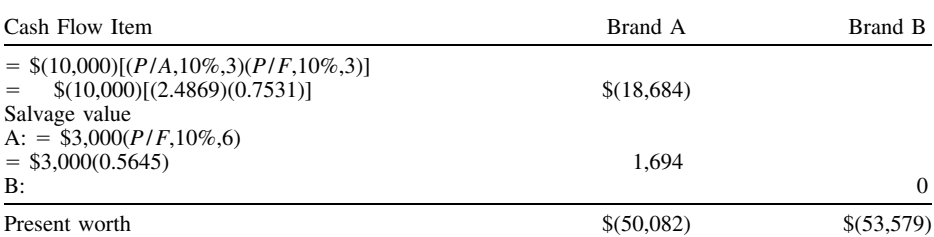

Brand A would be the recommended alternative since the present worth of its total cost is smaller or its present worth is greater.

# **3.2. Annual Worth**

The annual worth method converts all cash flows to an equivalent uniform series of equal annual payments. As in the present worth method, if the annual worth of the revenues is greater than the annual worth of the costs for the specified interest rate, then the project is acceptable. The annual worth of alternative *j* and *i* percent rate of interest per period, which lasts for *n* periods, is

$$
AW(i)_j = PW(i)_j (A/P, i\%, N)
$$

It is usually necessary to calculate the present worth of all cash flows, PW(*i*), first since these cash flows are rarely a uniform series that can be summed directly to find AW(*i*).

If two or more alternatives are being compared, the alternative with the greatest annual worth (cash receipts are positive and disbursements are negative) is the recommended alternative.

If you must compare alternatives with differing economic lives, the annual worth method is preferred when the ''repeatability assumption'' is valid for the analysis. (See Section 4 for a detailed discussion of the comparison of alternatives with unequal service lives.) If this assumption is valid, then the annual worth at the time of renewal of the asset is exactly the same as before. Therefore, you are actually comparing the annual worth of two infinite series.

Using the preceding example, the following calculations are made.

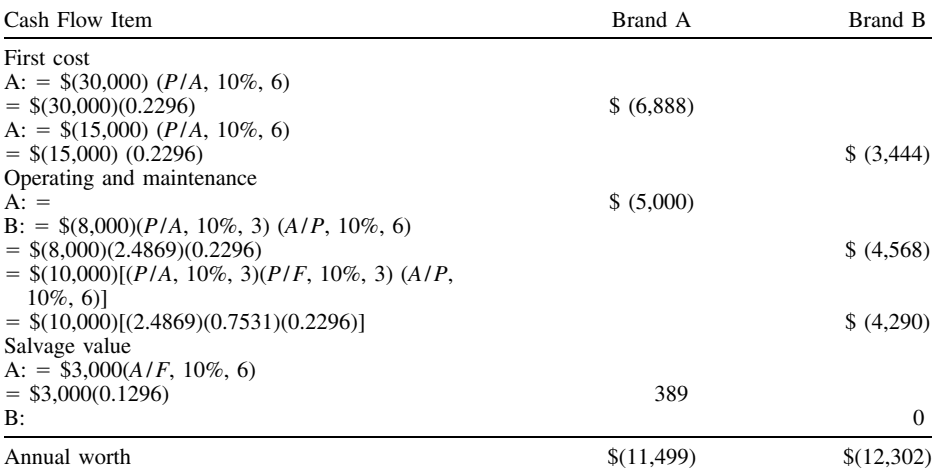

Brand A is the recommended alternative since it has the greatest annual worth. Note that either of these methods of comparison recommends the same alternative because they are dealing with equivalent monetary amounts.

A common method of finding the annual worth of an alternative is

$$
AW(i)_{j} = R_{j} - FC(A/P, i\%, N) - (O\&M) + V(A/F, i\%, N)
$$

where  $R =$  revenues per year (uniform series)  $FC = first cost$  $V =$  salvage value  $O&M$  = operating and maintenance cost (uniform series)

This is simply an equation form of the preceding tabular format.

# **3.3. Future Worth**

The future worth (FW) method is comparable to the present worth method except that the comparison between the project's estimated expenditures and benefits occurs at a reference time called the ''future"  $(t = F)$ . As in present worth analysis, in future worth analysis a project is acceptable at a particular interest rate if the future value of the revenues and other benefits exceeds the future value of the expenses. Likewise, the preferred alternative, given equal future benefits, would be the alternative with the lowest future costs.

For example, if the estimated future worth of a stream of revenues and other benefits from proposed materials handling equipment at the end of 10 years is \$1,200,000, should the new equipment be purchased? The firm's MARR before taxes is 25%. The initial cost would be \$125,000, and the annual maintenance cost would be \$750/ year for the 10-year life.

$$
FW(25\%) = \$125,000 (F/P, 25\%, 10) + \$750 (F/A, 25\%, 10)
$$
  
= \\$125,000 (9.313) + \\$750 (33.253)  
= \\$1,164,125 + \\$25,940  
= \\$1,189,065

Since the future worth of the benefits exceed the future worth of the costs, the purchase of the equipment would be justified.

# **3.4. Rate of Return**

The rate of return method finds the interest rate that equates the cash flows of receipts and disbursements. That is an alternative's rate of return is the interest rate at which the present worth of the cash flows is equal to 0.

$$
0 = \sum_{t=0}^{N} F_{jt} (1 + i)^{-k}
$$

Thus, for alternative *j* the rate of return is the break-even interest rate between incomes and expenses. For example, what rate of return would be earned from a \$64,000 investment in a testing device if the savings were to be \$16,000/ year for 8 years?

*Functional format*

$$
-\$64,000 = \$16,000 (P/A, i\%, 8)
$$

Solving for (*P*/*A*) and interpolating from the interest tables

$$
i=18.62\%
$$

*Excel format*

IRR calculates the rate of return for a series of cash flows. Assume the data were located in an Excel spreadsheet with  $-64,000$  in cell A1 and 16,000 in each of cells A2 through A9. Going to the function button and then to the financial micros

$$
i = \text{IRR}(values, guess)
$$

Enter the location of the data array, A1:A9, in the value command box. The ''Formula Result'' then indicates the internal rate of return,

$$
i=0.1862
$$

A more complex example would consider the investment yielding the four-year stream of cash flows illustrated in the discussion on cash flow profiles. What rate of return would equate the  $-$ \$6000

disbursement at  $t = 0$  with the positive cash flows of \$1500, \$2500, \$3000, and \$4000 at the end of years 1, 2, 3, and 4, respectively?

> $0 = -5000 + $1500$  (P/F, i%, 1) + \$2500 (P/F, i%, 2)  $+$  \$3000 (P/F, i%, 3)  $+$  \$4000 (P/F, i%, 4)

#### *Functional format*

The rate of return for this set of cash flows is approximately 34%/ year and would be determined using an iterative trial-and-error solution method, guessing values of *i* until a zero solution is obtained.

#### *Excel format*

From an array of values of cash flow on the spreadsheet arranged from  $n = 0$  to  $n = 4$ , enter A1: a5 into the values box.

> $i = IRR(values, guess)$  $i = 33.99\%$  by the formula

The Excel solution is far faster and less error prone than an iterative method in the functional format.

# **3.5. Payback Period**

The payback period method determines the length of time required to recover the initial investment, or first cost, at a zero rate of interest. The payback period (PP) for alternative *j* is

$$
PP_j = \frac{\text{first cost of the project}}{\text{uniform } net \text{ benefits per period}}
$$

$$
PP_j = \frac{FC_j}{R - D}
$$

where *R* equals the equivalent uniform benefits per period and *D* equals the equivalent uniform costs per period. For example, find the payback period for a \$10,000 investment that will return net uniform benefits of \$1,250/ year.

$$
PP = \frac{\$ 10,000}{\$ 1,250} = 8 \text{ years}
$$

The alternative with the shortest payback period would be the preferred alternative.

The payback period method is an approximate measure of preference. First, it does not consider the timing of cash flows prior to payback, ignoring the time value of money. It weighs cash flows 10 years from now the same as cash flows occurring today. Second, it ignores the duration of the cash flows. Cash flows after the payback period, such as major overhauls, are not included in the calculation. These weaknesses in the payback period method render it less desirable than the other measures of merit presented in this section.

Payback period is still widely used for comparing alternatives. Its use precludes the necessity of specifying an interest rate or performing interest rate calculations. However, its widest use is as a surrogate measure of risk. The faster the cash is returned from the project, the less the likelihood of unforeseen risks harming the outcome.

#### **3.6. Benefit–Cost Analysis**

The benefit–cost method is often utilized to determine the feasibility of public sector expenditures. The benefit–cost criterion for the *j*th alternative,  $B/C_j$ , can be expressed as

$$
B/C_j = \frac{\sum_{r=1}^{Nt} B_{j_r} (1 + i)^{-r}}{\sum_{r=1}^{Nt} C_{j_r} (1 + i)^{-r}}
$$

where  $B_{ij}$  equals the public benefits accruing to alternative project *j* during year *t* and  $C_{ij}$  equals the governmental costs associated with the alternative project *j* during year *t*. A project is deemed to be acceptable if  $B/C_j \geq 1.0$ , that is, if the project's benefits equal or exceed its costs.

The calculation of the benefit–cost ratio is not different in principle from the other methods of comparing alternatives. However, determining the monetary value of the costs and benefits associated with projects in the public sector is difficult. This difficulty arises because of the often subjective nature of the costs and benefits and because they often occur far into the future. A detailed discussion of the problems of defining public costs and benefits and of their use in calculating the benefit–cost ratio can be found in other sources, such as Smith (1987) or White et al. (1998).

An example of the use of the benefit–cost method is as follows: A government bridge project requires an initial investment of \$10 million and operation and maintenance costs of \$250,000/ year for the 20-year life of the project. The annual user benefits of \$1,950,000/ year are estimated to arise from savings in travel distance and time. At an annual interest rate of 7%, the benefit–cost ratio is

$$
B/C = \frac{$1,950,000 (P/A,7\%,20)}{$10,000,000 + $250,000 (P/A,7\%,20)]}
$$
  
= 
$$
\frac{$1,950,000 (10.5940)}{$10,000,000 + $250,000 (10.5940)]}
$$
  
= 
$$
\frac{$20,658,300}{$10,000,000 + $2,648,500}
$$
  
= 1.63

Thus, the project benefits would exceed its costs.

# **4. NONUNIFORM SERVICE LIVES**

Engineers are often required to purchase or install a number of items at one time in order to provide a service or manufacture a product. The group of such items is called a vintage group. For example, you may install 2000 telephone poles or 50 automobiles. Assuming that all these items must be in working order in order to provide the required level of service, whenever an item fails, it must be replaced. Thus, if 10 poles are destroyed or fail during the first year of service, they must be replace in order to maintain the desired level of service. The result of having to replace items to maintain the desired level of service means that the true cost will always be higher than the estimated by conventional interest factors. Therefore, the error is always one of *underestimation*. The following figure illustrates the effect of assuming the rectangular distribution as opposed to a survival distribution, representing the true failure rate of the items in question. The shaded portion of the distribution indicates the items that must be replaced to maintain a given level of service.

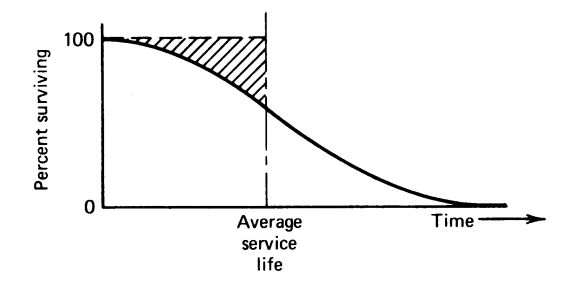

It is the cost of these replacement items that provides the error of underestimation. See Smith (1987) for details on how to correct for this error in group properties that is due to nonuniform service lives.

# **5. PERPETUITIES AND CAPITALIZED COSTS**

In some major public works projects, such as dams, locks, or bridges, the life of the investment is considered to be infinite. In the case of an infinite life asset, the amount needed to construct or acquire that asset initially plus the amount to provide for the perpetual maintenance and replacement of that asset is referred to as the capitalized cost. A ''perpetuity'' is a uniform series of payments that continues indefinitely, such as one would find from the conversion of a capitalized cost to an annuity.

For example, what would be the capitalized cost of an irrigation dam at a 5% rate of interest per year if the initial construction cost were \$5 million/ year for three years and there was a \$50,000 maintenance cost/ year forever after the completion of the construction?

$$
P = $5,000,000 (P/A, 5\%, 3) + $50,000 (P/A, 5\%, \infty) (P/F, 5\%, 3)
$$
  
= \$5,000,000 (2.7233) + \$50,000 (20.00)(0.8638)  
= \$13,616,500 + \$863,800  
= \$14,480,300

Note that in this example the present worth factor of the annuity is the reciprocal of the interest rate.

$$
(P/A, i\%, \infty) = 1/i
$$

# **REFERENCES**

- Fisher, L., and Lorie, J. H. (1968), ''Rates of Return on Investments in Common Stock: The Yearby-Year Recod, 1926–1965,'' *Journal of Business,* Vol. 41, July, pp. 291–316.
- Smith, G. W., *Engineering Economy: Analysis of Capital Expenditures,* 4th Ed., Iowa State University Press, Ames, 1987.
- White, J. A., Case, K. E., Pratt, D. B., and Agee, M. H. (1998), *Principles of Engineering Economic Analysis*, 4th Ed., John Wiley & Sons, New York.

# **ADDITIONAL READING**

- Blank, L. T., and Tarquin, A. J., *Engineering Economy*, 4th Ed., McGraw-Hill, New York, 1997.
- Fabrycky, W. J., and Thuesen, G. J., *Engineering Economy,* 8th Ed., Prentice Hall, Englewood Cliffs, NJ, 1993.
- Park, C. S., *Contemporary Engineering Economy*, 2nd Ed., Addison-Wesley, Reading, MA, 1997.
- Park, C. S. and Sharp-Bette, G. P., *Advanced Engineering Economics*, John Wiley & Sons, New York, 1990.
- Schenbach, T. E., *Engineering Economy: Applying Theory to Practice*, Richard D. Irwin, Homewood, IL, 1995.

Sullivan, W. G., Ed., *Engineering Economy,* 11th Ed., Prentice Hall, Upper Saddle River, NJ, 2000. Young, D., *Modern Engineering Economy*, John Wiley & Sons, New York, 1993.

# **APPENDIX Interest Tables: Selected Rates**

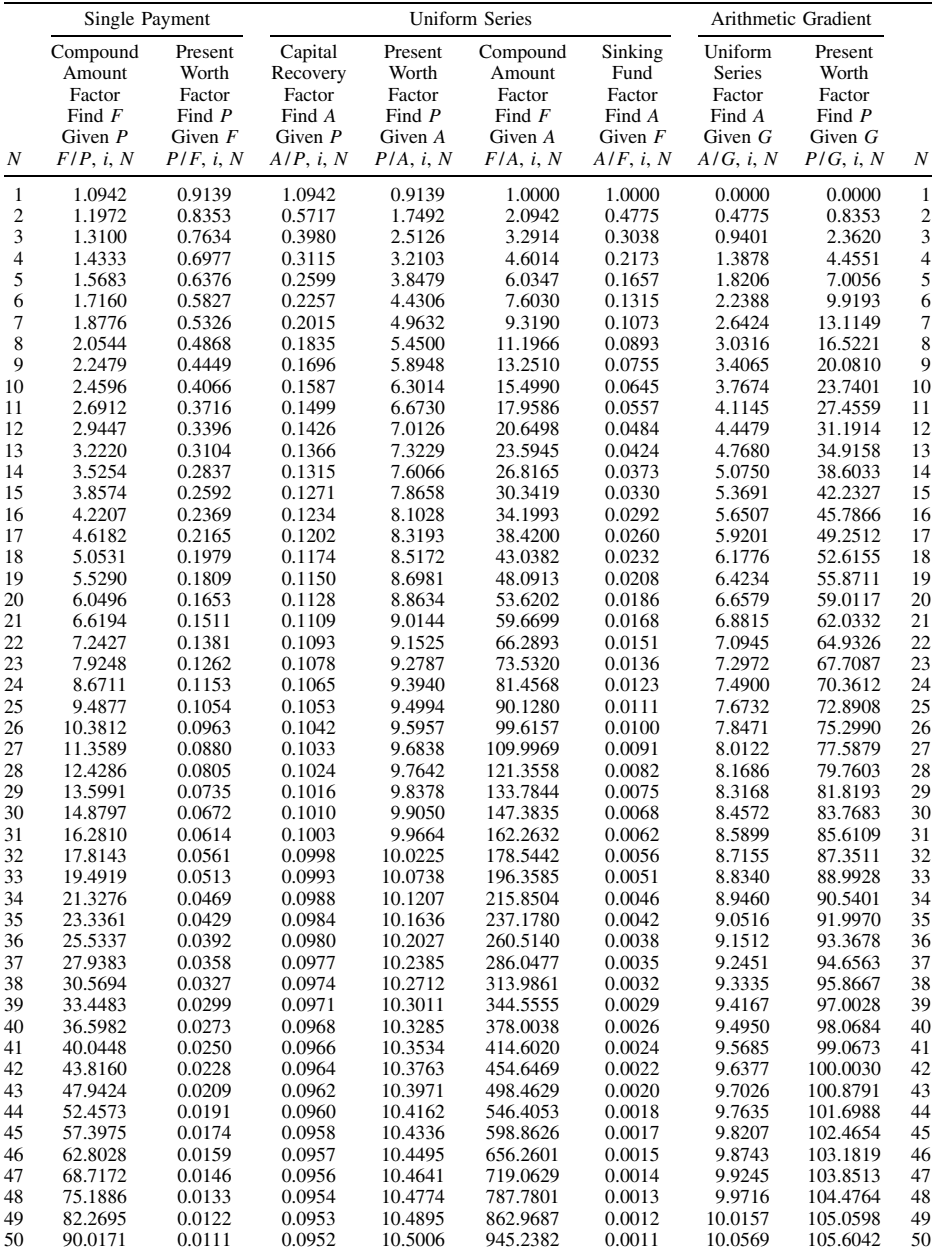

# **CONTINUOUS COMPOUNDING INTEREST FACTORS Interest Rate 9%**

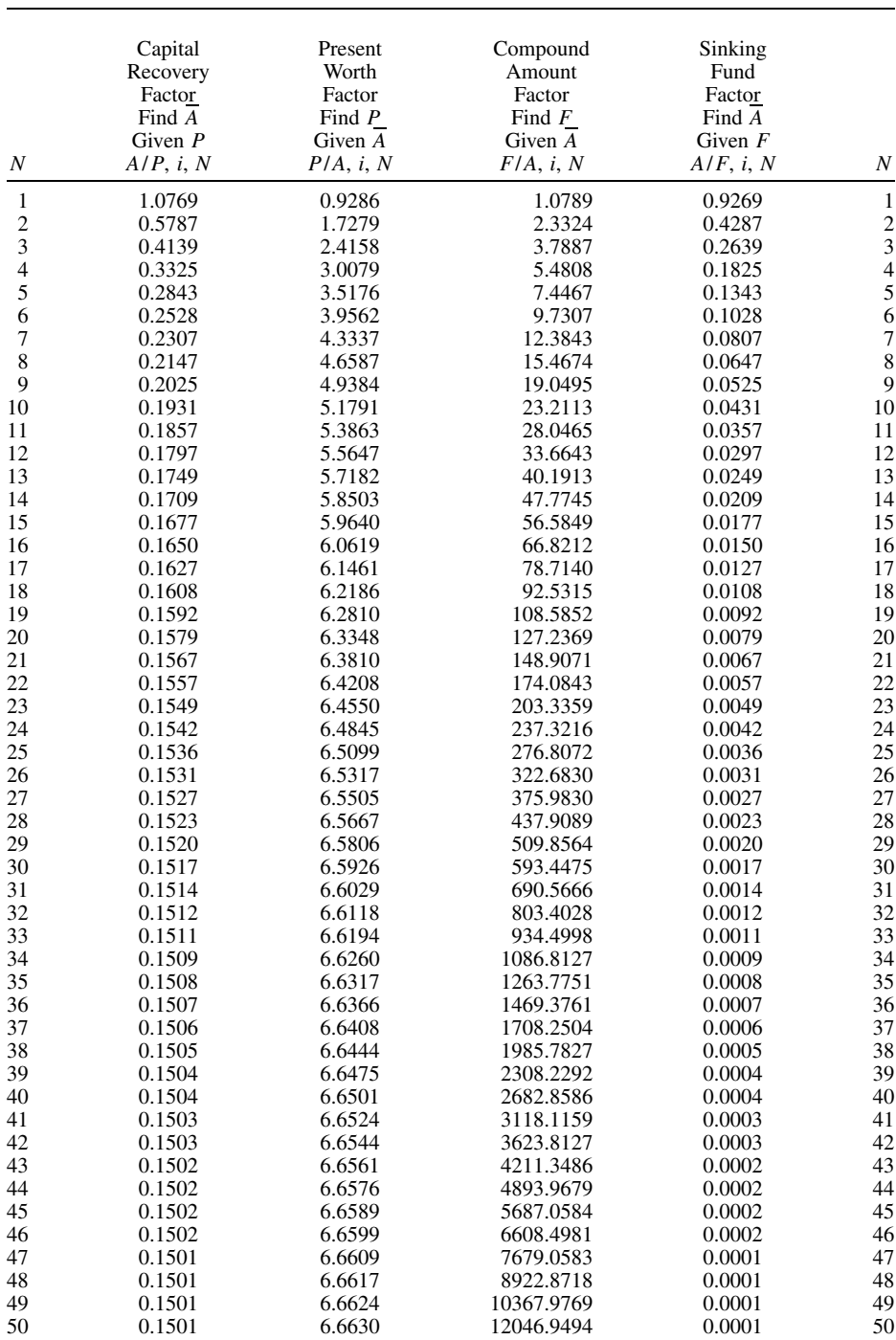

# **CONTINUOUS COMPOUNDING CONTINUOUS FLOW FACTORS Interest Rate 15%**

# **DISCRETE COMPOUND INTEREST FACTORS Interest Rate 10%**

![](_page_23_Picture_414.jpeg)

![](_page_24_Picture_414.jpeg)

### **DISCRETE COMPOUND INTEREST FACTORS Interest Rate 12%**

# **DISCRETE COMPOUND INTEREST FACTORS Interest Rate 15%**

![](_page_25_Picture_414.jpeg)

![](_page_26_Picture_414.jpeg)

### **DISCRETE COMPOUND INTEREST FACTORS Interest Rate 20%**

![](_page_27_Picture_203.jpeg)

# **GEOMETRIC SERIES FACTORS: DISCRETE COMPOUNDING FUTURE WORTH FACTOR F/A Interest Rate 15%**

![](_page_28_Picture_203.jpeg)

### **GEOMETRIC SERIES FACTORS: DISCRETE COMPOUNDING PRESENT VALUE FACTOR: P/A Interest Rate 15%**